# **Unilogin | Administrativt personale**

#### **[Aktuelt](https://viden.stil.dk/pages/viewpage.action?pageId=12787638#expand-Unilogin)**

[Adgang til Elevadgang.](https://viden.stil.dk/pages/viewpage.action?pageId=232292658) [unilogin.dk som](https://viden.stil.dk/pages/viewpage.action?pageId=232292658)  [brugeradministrator skifter til](https://viden.stil.dk/pages/viewpage.action?pageId=232292658)  [MitID Erhverv](https://viden.stil.dk/pages/viewpage.action?pageId=232292658)

## [Gå til forsiden](https://viden.stil.dk/x/-gPD)

# Tilknytning af brugere til institutionen

## **Tilknytning via skolens administrationssystem**

For at tilknytte en bruger til jeres institution, skal brugeren indskrives i institutionens administrative system. De fleste administrative systemer eksporterer data automatisk og direkte til Unilogin, og brugeren vil dermed blive tilmeldt jeres skole og få et Unilogin.

Kontakt leverandøren af skolens administrationssystem for at få hjælp til dette.

#### **Tilknytning via Elevadministration.stil.dk**

Hvis jeres institution ikke har et administrativt system, er det muligt at foretage tilknytning via Elevadministration.stil.dk. [Se alle vejledninger til Elevadministration.](https://viden.stil.dk/display/STILVIDENOFFENTLIG/ElevAdministrationen)

Glemt brugernavn eller adgangskode til Unilogin?

## Hvis du ikke kender dit Unilogin brugernavn

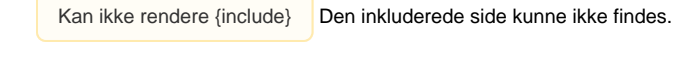

Kan ikke rendere {include}

Den inkluderede side kunne ikke findes.

# Hjælp elever med at få en ny adgangskode

Som skolens brugeradministrator og/eller lærer kan du give en elev en ny adgangskode via elevadgang. unilogin.dk.

Som lærer forudsætter det, at du har rollen 'Lærer', og at du har tilknytning til dine elever. Se eventuelt vejledningen [Hvordan får man adgang til elevadgang.unilogin.dk?](https://viden.stil.dk/pages/viewpage.action?pageId=88178695) for yderligere info om adgang.

# Fremgangsmåde - giv en elev en ny adgangskode

- 1. Log ind på elevadgang.unilogin.dk
	- a. Klik på den blå **'Log på'**-knap, hvis du er lærer
	- b. Klik på den grå **'Log på som brugeradministrator'**-knap, hvis du er brugeradministrator
- 2. Sæt flueben ved den elev, som skal have ny adgangskode
- 3. Tryk på knappen **'Giv ny adgangskode'**.

Eleven har herefter fem minutter til at indtaste deres brugernavn på en hvilken som helst hjemmeside, hvor man kan logge ind med Unilogin. Eleven vil herefter modtage en ny adgangskode.

**Har du brug for mere hjælp?**

**Ring på telefon 3587 8550**

Mandag - fredag 08.00 - 14.00

I ferieperioder vil åbningstiderne være justeret.

[Eller skriv til os](https://jira.stil.dk/servicedesk/customer/portal/7/create/71)

## **Få mere hjælp herunder, eller [find alle vejledninger om elevadgang på denne side.](https://viden.stil.dk/pages/viewpage.action?pageId=12780549)**

- [Hvordan får man adgang til elevadgang.unilogin.dk?](https://viden.stil.dk/pages/viewpage.action?pageId=88178695)
- [Hvordan giver jeg en elev en ny adgangskode?](https://viden.stil.dk/pages/viewpage.action?pageId=88178694)
- [Hvor finder man elevens Unilogin brugernavn?](https://viden.stil.dk/pages/viewpage.action?pageId=88178711)
- [Hvordan aktiverer brugeradministratoren en elevs Unilogin?](https://viden.stil.dk/pages/viewpage.action?pageId=161059250)
- [Hvad kan man på Elevadgang?](https://viden.stil.dk/pages/viewpage.action?pageId=211648522)

## Mere om Unilogin

## Hvad er Unilogin?

- Unilogin er et digitalt ID for elever, forældre og medarbejdere på institutioner. Unilogin giver adgang til nationale tjenester og en lang række pædagogiske services - f.eks. online læremidler.
- Styrelsen for It og Læring stiller som databehandler den digitale identifikationsløsning Unilogin til rådighed for institutionerne på undervisningsområdet til brug for styring af elevers, forældres og medarbejderes adgangsrettigheder til pædagogiske og administrative tjenester.
- Unilogin bruges som identifikationsløsning ved en lang række digitale tjenester på undervisningsområdet, såsom de nationale test, Undervisningsministeriets digitale prøveafviklingssystem, de nationale trivselsmålinger m.v.
- Endvidere bruges Unilogin i institutionernes egne lokale løsninger, såsom digitale læremidler og digitale lærings- og samarbejdsløsninger.

## Ofte stillede spørgsmål

- [Hvordan får man adgang til elevadgang.unilogin.dk?](https://viden.stil.dk/pages/viewpage.action?pageId=88178695)
- [Hvem kan få Unilogin?](https://viden.stil.dk/pages/viewpage.action?pageId=12780575)
- [Kan en privat virksomhed få Unilogin?](https://viden.stil.dk/pages/viewpage.action?pageId=229442519)
- [Hvordan aktiverer brugeradministratoren en elevs Unilogin?](https://viden.stil.dk/pages/viewpage.action?pageId=161059250)
- [Nedlægning af manuelt tilknyttede brugere](https://viden.stil.dk/pages/viewpage.action?pageId=214501629)
- [Hvad er processen, hvis man skifter administrations/kildesystem?](https://viden.stil.dk/pages/viewpage.action?pageId=177474147)
- [Hvad kan man på Elevadgang?](https://viden.stil.dk/pages/viewpage.action?pageId=211648522)